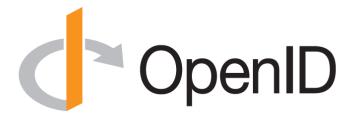

#### **Introduction to OpenID Connect**

April 16, 2024 Michael B. Jones

Self-Issued Consulting

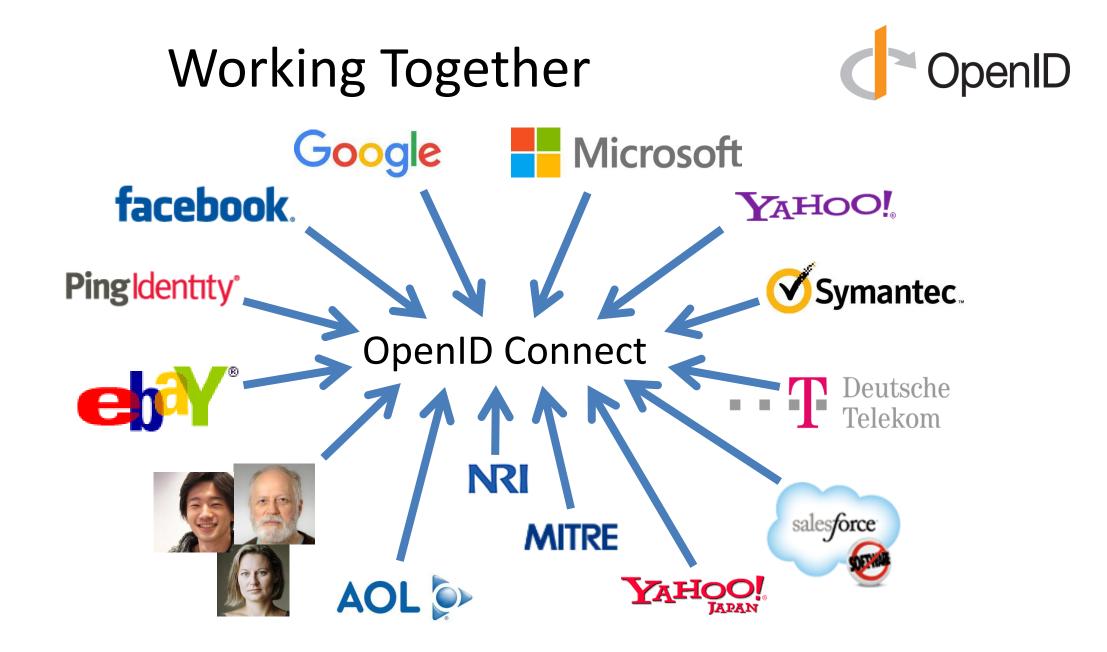

## What is OpenID Connect?

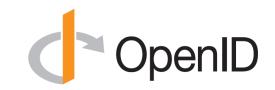

- Simple identity layer on top of OAuth 2.0
- Enables Relying Parties (RPs) to verify identity of end-user
- Enables RPs to obtain basic profile info
- REST/JSON interfaces  $\rightarrow$  low barrier to entry
- Described at <u>https://openid.net/connect/</u>

You're Almost Certainly Using OpenID Connect!

- Android, AOL, Apple, AT&T, Auth0, Deutsche Telekom, ForgeRock, Google, GrabTaxi, GSMA Mobile Connect, IBM, KDDI, Microsoft, NEC, NRI, NTT, Okta, Oracle, Orange, Ping Identity, Red Hat, Salesforce, Softbank, Symantec, Telefónica, Verizon, Yahoo, Yahoo! Japan, all use OpenID Connect
  - Many other sites and apps large and small use OpenID Connect
- OpenID Connect is infrastructure
  - Not a consumer brand

### **OpenID Connect Range**

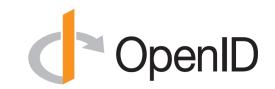

- Spans use cases, scenarios
  - Internet, Enterprise, Mobile, Cloud, Federated, User-Centric
- Spans security & privacy requirements
  - From non-sensitive information to highly secure
- Spans sophistication of claims usage
  - From basic default claims to specific requested claims to collecting claims in multiple formats from multiple sources
- Maximizes simplicity of implementations
  - Uses existing IETF specs: OAuth 2.0, JSON Web Token (JWT), etc.
  - Lets you build only the pieces you need

### Numerous Awards

- OpenID Connect won 2012 European Identity Award for Best Innovation/New Standard
  - <u>https://openid.net/2012/04/18/openid-connect-</u> <u>wins-2012-european-identity-and-cloud-award/</u>
- OAuth 2.0 won in 2013
- JSON Web Token (JWT) & JOSE won in 2014
- OpenID Certification program won 2018 Identity Innovation Award
- OpenID Certification program won 2018 European Identity Award

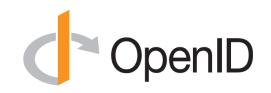

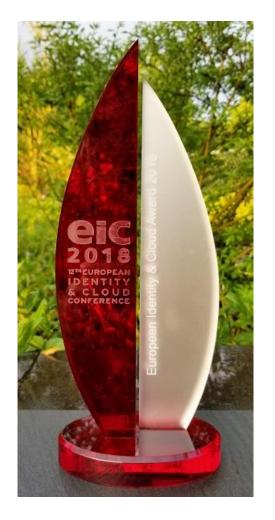

### **Presentation Overview**

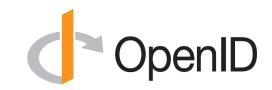

- Introduction
- Design Philosophy
- Timeline
- A Look Under the Covers
- Overview of OpenID Connect Specs
- More OpenID Connect Specs
- OpenID Certification
- Resources

#### **Design Philosophy**

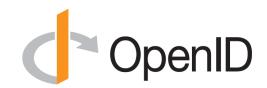

# Keep Simple Things Simple

# Make Complex Things Possible

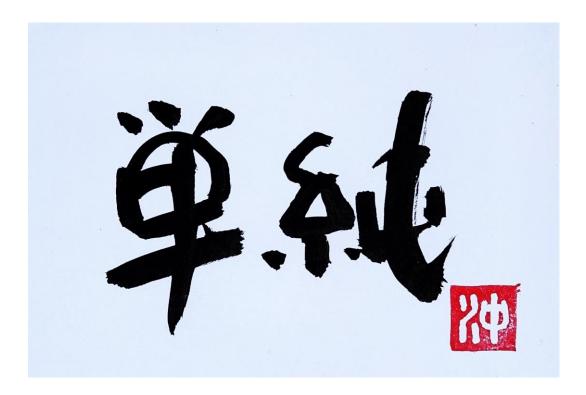

Keep Simple Things Simple

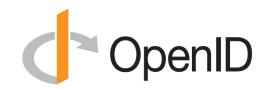

UserInfo Endpoint for simple claims about user

Designed to work well on mobile phones

#### How We Made It Simple

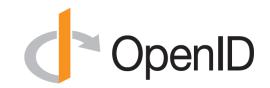

- Built on OAuth 2.0
- Uses JavaScript Object Notation (JSON)
- Lets you build only the pieces that you need

• Goal: Easy implementation on all modern development platforms

#### Make Complex Things Possible

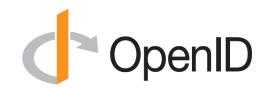

**Encrypted Claims** 

# **Aggregated Claims**

# **Distributed Claims**

# Key Differences from OpenID 2.0

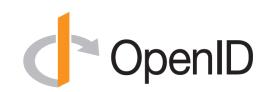

- Support for native client applications
- Identifiers using e-mail address format
- UserInfo Endpoint for simple claims about user
- Designed to work well on mobile phones
- Uses JSON/REST, rather than XML
- Support for encryption and higher LOAs
- Support for distributed and aggregated claims
- Support for session management, including logout
- Support for self-issued identity providers

# **OpenID Connect Timeline**

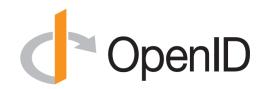

- Artifact Binding working group formed, March 2010
- Major design issues closed at IIW, May 2011
  - Result branded "OpenID Connect"
- 5 rounds of interop testing between 2011 and 2013
  - Specifications refined after each round of interop testing
- Won Best New Standard award at EIC, April 2012
- Final specifications approved, February 2014
- Errata Set 1 approved, November 2014
- OpenID Connect Certification launched, April 2015
- OpenID Federation work begun, July 2016
- OpenID Certification program won awards in March 2018 and April 2018
- Logout specifications became Final, September 2022
- Numerous extension specs under way, including for Verifiable Credentials, 2019-present
- Errata Set 2 approved, December 2023
- OpenID Connect submitted to ISO for publication as PAS specifications, January 2024

### A Look Under the Covers

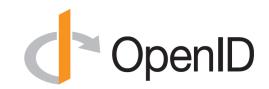

- ID Token
- Claims Requests
- UserInfo Claims
- Example Protocol Messages

## ID Token

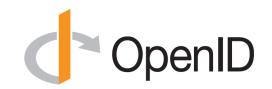

- JSON Web Token (JWT) representing logged-in session
- Claims:
  - iss Issuer
  - sub Identifier for subject (user)
  - aud Audience for ID Token
  - iat Time token was issued
  - exp Expiration time
  - nonce Mitigates replay attacks

#### ID Token Claims Example

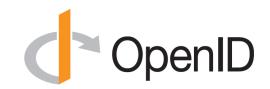

- "iss": "https://server.example.com",
- "sub": "248289761001",
- "aud": "0acf77d4-b486-4c99-bd76-074ed6a64ddf",
- "iat": 1311280970,

{

}

- "exp": 1311281970,
- "nonce": "n-0S6 WzA2Mj"

#### **Claims Requests**

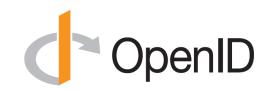

- Basic requests made using OAuth scopes:
  - openid Declares request is for OpenID Connect
  - profile Requests default profile info
  - email Requests email address & verification status
  - address Requests postal address
  - phone Requests phone number & verification status
  - offline\_access Requests Refresh Token issuance
- Requests for individual claims can be made using JSON "claims" request parameter

# UserInfo Claims

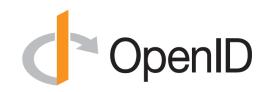

- sub
- name
- given\_name
- family\_name
- middle\_name
- nickname
- preferred\_username
- profile
- picture
- website

- gender
- birthdate
- locale
- zoneinfo
- updated\_at
- email
- email\_verified
- phone\_number
- phone\_number\_verified
- address

#### UserInfo Response Example

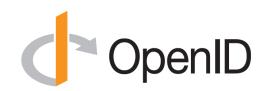

```
"sub": "248289761001",
"name": "Jane Doe",
"given name": "Jane",
"family name": "Doe",
"email": "janedoe@example.com",
"email verified": true,
"picture": "https://example.com/janedoe/me.jpg"
```

#### Authorization Request Example

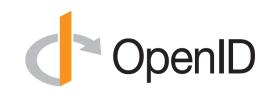

https://server.example.com/authorize

- ?response\_type=id\_token%20token
- &client id=0acf77d4-b486-4c99-bd76-074ed6a64ddf
- &redirect\_uri=https%3A%2F%2Fclient.example.com%2Fcb
- &scope=openid%20profile
- &state=af0ifjsldkj
- &nonce=n-0S6\_WzA2Mj

#### Authorization Response Example

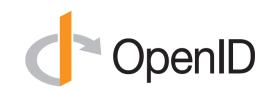

HTTP/1.1 302 Found

Location: https://client.example.com/cb

#access token=mF 9.B5f-4.1JqM

&token\_type=bearer

&id\_token=eyJhbGzI1NiJ9.eyJz9Glnw9J.F9-V4IvQ0Z

&expires\_in=3600

&state=af0ifjsldkj

#### UserInfo Request Example

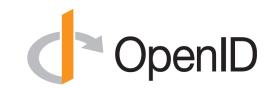

GET /userinfo HTTP/1.1

Host: server.example.com

Authorization: Bearer mF\_9.B5f-4.1JqM

## **Original Overview of Specifications**

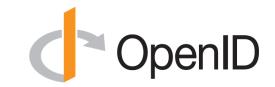

4 Feb 2014

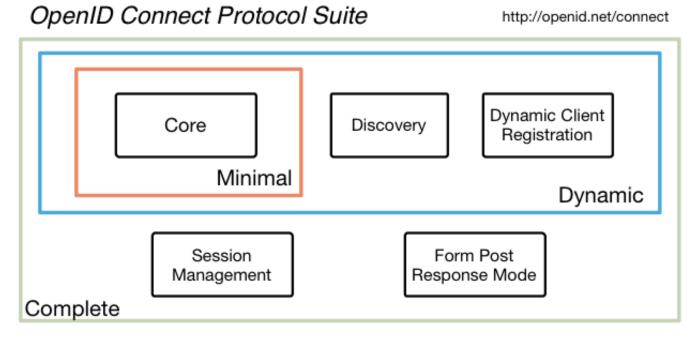

Underpinnings

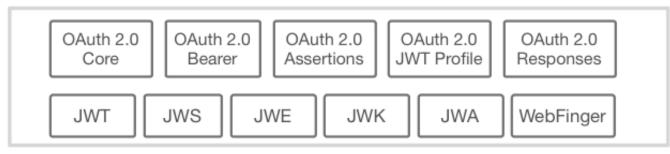

#### OpenID 2.0 to OpenID Connect Migration (Additional Final Specification)

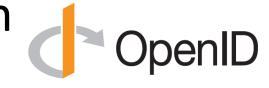

- Defines how to migrate from OpenID 2.0 to OpenID Connect
  - Has OpenID Connect identity provider also return OpenID 2.0 identifier, enabling account migration
- <u>https://openid.net/specs/openid-connect-migration-1\_0.html</u>
- Completed April 2015
- Google shut down OpenID 2.0 support in April 2015
- AOL, Yahoo, others have replaced OpenID 2.0 with OpenID Connect

#### OAuth 2.0 Form Post Response Mode (Additional Final Specification)

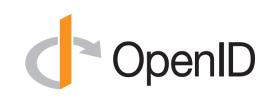

- Defines how to return OAuth 2.0 Authorization Response parameters (including OpenID Connect Authentication Response parameters) using HTML form values auto-submitted by the User Agent using HTTP POST
- A "form post" binding, like SAML and WS-Federation
  - An alternative to fragment encoding
- <u>https://openid.net/specs/oauth-v2-form-post-response-mode-</u>
   <u>1 0.html</u>
- Completed April 2015
- In production use by Microsoft, Ping Identity

## **RP-Initiated Logout**

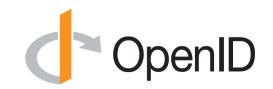

- Enables RP to request that OP log out end-user
  - https://openid.net/specs/openid-connect-rpinitiated-1\_0.html
  - Content recently split out of Session Management spec
- Can be used with all OP-Initiated Logout methods
- Not affected by browser privacy changes

   (unlike some of the OP-Initiated Logout methods)
- Final Specification as of September 2022

## **OP-Initiated Logout**

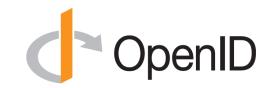

- Enables OP to request that RPs log out end-user's sessions with the OP
- Three approaches specified by the working group:
  - Session Management
    - <u>https://openid.net/specs/openid-connect-session-1\_0.html</u>
    - Uses HTML5 postMessage to communicate state changes between OP and RP iframes
  - Front-Channel Logout
    - <u>https://openid.net/specs/openid-connect-frontchannel-1\_0.html</u>
    - Uses HTTP GET to load image or iframe, triggering logout (similar to SAML, WS-Federation)
  - Back-Channel Logout
    - <u>https://openid.net/specs/openid-connect-backchannel-1\_0.html</u>
    - Server-to-communication not using the browser (so can be used by native applications)
- All support multiple logged-in sessions from OP at RP
- Session Management & Front-Channel Logout affected by browser privacy changes
- Final Specifications as of September 2022

# unmet\_authentication\_requirements Specification

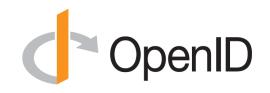

- OpenID Connect Core Error Code unmet\_authentication\_requirements
  - <u>https://openid.net/specs/openid-connect-unmet-authentication-requirements-1\_0.html</u>
- **Defines** unmet\_authentication\_requirements error code
- Enables OP to signal that it failed to authenticate the End-User per the RP's requirements

• Became Final in November 2022

# prompt=create Specification

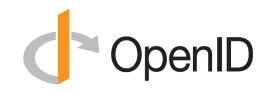

- Initiating User Registration via OpenID Connect specification
  - <u>https://openid.net/specs/openid-connect-prompt-create-1\_0.html</u>
- Requests enabling account creation during authentication

• Became Final in December 2022

# Tenth Anniversary of OpenID Connect <> OpenID

- OpenID Connect specifications were approved in February 2014
- Three celebrations are being held
  - January 2024 at Japan OpenID Summit in Tokyo
  - May 2024 at Identiverse in Las Vegas
  - June 2024 at EIC in Berlin
- Presentations from first celebration published at <u>https://self-issued.info/?p=2481</u>
- During the celebrations, we are sharing our perspectives on
  - How we developed OpenID Connect
  - Why it succeeded
  - Lessons we learned along the way
- Lessons learned
  - "Keep simple things simple"
  - Repeated interop testing and incorporating resulting feedback from developers was critical
  - Certification enables an ecosystem of interoperable implementations

# Exciting time for OpenID Connect!

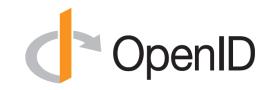

- More happening than at any time since original specs created
- I'll give you a taste of the exciting work happening...

## **OpenID Federation Specification**

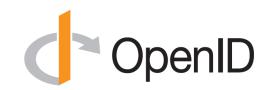

- OpenID Federation specification
  - <u>https://openid.net/specs/openid-federation-1\_0.html</u>
- Enables trust establishment and maintenance of multi-party federations
  - Applying lessons learned from large-scale SAML federations
  - Can be used for OpenID Connect, OAuth 2.0 deployments
- Recently renamed from "OpenID Connect Federation" to reflect broader role
  - Can be and is used both with and without OpenID Connect
- Defines hierarchical JSON-based metadata structures for participants
- Three interop events were held in 2020
- In production use in Italy, Australia, Sweden
- Have already resolved most open issues
  - Last Implementer's Draft planned in this quarter
  - Then advancement to Final status later this year

# **OpenID for Verifiable Credentials**

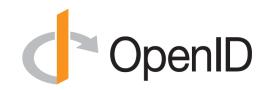

- Family of three specs enabling use of identities that you hold
- Uses the three-party Issuer/Holder/Verifier model
  - An Issuer creates a Verifiable Credential for you to hold
  - You hold it in a Wallet
  - You present it to a Verifier
- Credential format agnostic
  - Can be used w/ W3C VCs, ISO Mobile Driving Licenses (mDL), SD-JWTs, etc.
- Has good privacy properties
  - Issuer doesn't know when/where you're using the credential
- See <u>https://openid.net/openid4vc/</u>

# OpenID for Verifiable Credential Issuance <>

- OpenID for Verifiable Credential Issuance specification
  - <u>https://openid.net/specs/openid-4-verifiable-credential-issuance-1\_0.html</u>
- Specifies how to issue Verifiable Credentials to Holder/Wallet
- Based on OAuth 2.0
- Credential format agnostic
  - For example, can use with ISO Mobile Driving Licenses (mDL)
- Includes issuer-initiated flow
- First Implementer's Draft approved this month

# OpenID for Verifiable Presentations <

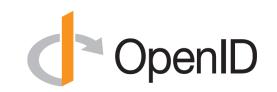

- OpenID for Verifiable Presentations specification
  - https://openid.net/specs/openid-4-verifiable-presentations-1 0.html
- Defines how to present Verifiable Presentations to a Verifier
- Based on OAuth 2.0
- Credential format agnostic
  - For example, can use with ISO Mobile Driving Licenses (mDL)
- Second Implementer's Draft approved May 2023
- Actively working towards third Implementer's Draft

# Self-Issued OpenID Provider V2

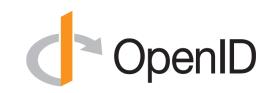

- OpenID Connect Core defined Self-Issued OpenID Provider (SIOP) functionality
  - Lets you be your own identity provider (rather than a third party)
- Self-Issued OpenID Provider v2 specification
  - <u>https://openid.net/specs/openid-connect-self-issued-v2-1\_0.html</u>
  - Extends initial SIOP functionality to include DIDs as subjects
- Credential format agnostic
- SIOP being used with ISO Mobile Driving Licenses (mDL)
- Implementer's Draft approved February 2022
  - Actively working towards second Implementer's Draft

## Native SSO Specification

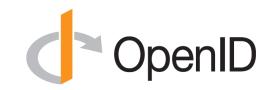

- OpenID Connect Native SSO for Mobile Apps specification
  - https://openid.net/specs/openid-connect-native-sso-1 0.html
- Enables Single Sign-On across apps by the same vendor
- Assigns a device secret issued by the Authorization Server
- Deployed by AOL

• Became an Implementer's Draft in December 2022

## Second Errata Set

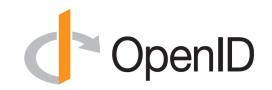

- Edits were performed to address outstanding errata issues
  - Updates to Core, Discovery, Registration, and Backchannel Logout
- Errata updates do not change the meaning of the specs
- Second Errata Set published December 2023

## ISO Publicly Available Submission (PAS) for OpenID Connect

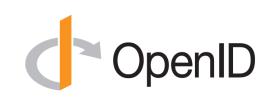

Submission of OpenID Connect specs for republication by ISO/IEC JTC 1

- Will enable use of OpenID Connect in jurisdictions requiring specs by treaty organizations
- Submission accepted, January 2024
- No changes were made to the submitted specifications, other than adding ISO title pages
- ISO spec numbers assigned, February 2024
  - ISO/IEC CD 26131: Information technology OpenID Connect Core 1.0
  - ISO/IEC CD 26132: Information technology OpenID Connect Discovery 1.0
  - ISO/IEC CD 26133: Information technology OpenID Connect Dynamic Client Registration 1.0
  - ISO/IEC CD 26134: Information technology OpenID Connect RP-Initiated Logout 1.0
  - ISO/IEC CD 26135: Information technology OpenID Connect Session Management 1.0
  - ISO/IEC CD 26136: Information technology OpenID Connect Front-Channel Logout 1.0
  - ISO/IEC CD 26137: Information technology OpenID Connect Back-Channel Logout 1.0
  - ISO/IEC CD 26138: Information technology OAuth 2.0 Multiple Response Type Encoding Practices
  - ISO/IEC CD 26139: Information technology OAuth 2.0 Form Post Response Mode
- Publication as ISO specs expected after five-month ISO balloting period

## Related OpenID Working Groups

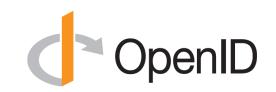

- Mobile Operator Discovery, Registration, & autheNticAtion (MODRNA)
  - Mobile operator profiles for OpenID Connect
- Financial-grade API (FAPI)
  - FAPI used for Open Finance in jurisdictions including UK, Australia, Brazil, Saudia Arabia, Norway, Germany, Japan, Canada, & more to come...
- eKYC and Identity Assurance (eKYC-IDA)

- Defines JWT format for verified claims with identity assurance information

- Digital Credentials Protocols (DCP)
  - Future home of OpenID for Verifiable Credentials (OpenID4VC) specifications

Identity Assurance Specification (Related Work in eKYC-IDA WG)

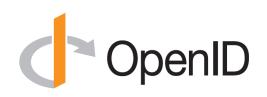

- OpenID Connect for Identity Assurance
  - <u>https://openid.net/specs/openid-connect-4-identity-assurance-1\_0.html</u>
- JWT representation for verified person data
  - Including information about the identity verification performed
  - Enables legal compliance for some use cases
- Moved to eKYC and Identity Assurance working group in 2019
- Fourth Implementer's Draft approved October 2022

## CIBA Core (Related Work in MODRNA WG)

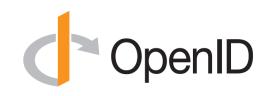

- OpenID Connect Client-Initiated Backchannel Authentication (CIBA) Core
  - <u>https://openid.net/specs/openid-client-initiated-backchannel-authentication-core-1\_0.html</u>
- Authentication flow with direct Relying Party to OpenID Provider communication without redirects through browser
- Used by FAPI CIBA Profile
- Became Final in September 2021

## What is OpenID Certification?

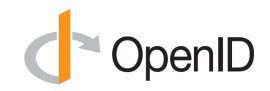

- Enables OpenID Connect (and FAPI) implementations to be certified as meeting the requirements of defined conformance profiles
  - Goal is to make high-quality, secure, interoperable implementations the norm
- An OpenID Certification has two components:
  - Technical evidence of conformance resulting from testing
  - Legal statement of conformance
- Certified implementations can use the "OpenID Certified" logo
- 3,532 total certifications to date!

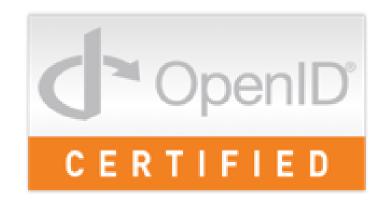

## What value does certification provide?

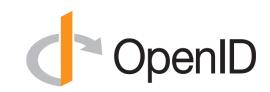

- Technical:
  - Certification testing gives confidence that things will "just work"
  - No custom code required to integrate with implementation
  - Better for all parties
  - Relying parties explicitly asking identity providers to get certified
- Business:
  - Enhances reputation of organization and implementation
  - Shows that organization is taking interop seriously
  - Customers may choose certified implementations over others

## OpenID Connect Certification Profiles < OpenID

- Authentication
  - Basic Flow
  - Implicit Flows
  - Hybrid Flows
  - Third Party-Initiated Login Flow
- Discovery (OP Metadata)
- Dynamic Client Registration
- Logout
  - RP-Initiated Logout
  - Session Management
  - Front-Channel Logout
  - Back-Channel Logout
- Form Post Response Mode

## **OpenID Connect OP Certifications**

- OpenID Provider certifications at <u>https://openid.net/certification/#OPs</u>
  - 616 profiles certified to date for 160 deployments
- Recent additions:
  - Duende Software, MonoCloud, Myself,
     SAP, Scrive AB, Tiago Cardoso
- Each entry link to zip file with test logs and signed legal statement
  - Test results available for public inspection

| unitunitu                                                                                                    | Organization                 | settifications for these OpenID Provider conformance profiles: | -           |             |             |                 | -               | Form Post   | ard Party-In |
|----------------------------------------------------------------------------------------------------|------------------------------|----------------------------------------------------------------|-------------|-------------|-------------|-----------------|-----------------|-------------|--------------|
| AdministrationAdministrationAdminAdmin <th>-</th> <th></th> <th></th> <th>implicit OP</th> <th>Hyona OP</th> <th></th> <th>Dynamic OP</th> <th>OP</th> <th>OP</th>                                                                                                    | -                            |                                                                |             | implicit OP | Hyona OP    |                 | Dynamic OP      | OP          | OP           |
| bancMain 30 mmMain 30 mmMa                                                                                                    |                              |                                                                |             |             |             | 12-8ep-2019     |                 |             |              |
| AndMainMainMa                                                                                                    |                              | ARMLS identity 2.0.2                                           | 21-Feb-2019 |             |             |                 |                 |             |              |
| AndAndA                                                                                                    | Auth0                        | Auth0                                                          |             | 15-Feb-2017 | 15-Feb-2017 | 24-             |                 | 13-Aug-2018 |              |
| anametric<br>and<br>and<br><td>ALC: NO</td> <td>Autore 11</td> <td></td> <td></td> <td></td> <td></td> <td></td> <td></td> <td></td>                                                                                                    | ALC: NO                      | Autore 11                                                      |             |             |             |                 |                 |             |              |
| Decision of the sector of the sector of t | Nutriete                     | Authete 2.1                                                    | 5-Aug-2019  | 5-Aug-2019  | 5-Aug-2019  | 5-Aug-2019      | 5-Aug-2019      | 5-Aug-2019  |              |
| NameNameN                                                                                                    | AuthMachine                  | AuthMachine 4.0.7                                              | 19-Jul-2018 | 19-30-2018  | 19-Jul-2018 | 19-Jul-2018     | 19-Jul-2018     | 19-Jul-2018 |              |
| Demoter letavorNormal<br>solutionNormal<br>solutionNormal<br>solutionNormal<br>                                                                                                    | Dominick Baler & Brock Allen | identityServer3 v1.6                                           | 8-May-2015  | 8-May-2015  | 8-May-2015  | 8-May-2016      |                 |             |              |
| AnswerAnswerAnsw                                                                                                    | Dominick Baler & Brook Allen | identitj/Server4                                               |             |             |             |                 |                 |             |              |
| anyanya                                                                                                    | Dity of Deverty Hills        | COBH Identity                                                  | 12-         | 12-         | 12-         | 12-             |                 | 12-Mar-2019 |              |
| Additional participants         Solutional participants         Solutipants         Solutional partitera parti                                                                                                    | 576ar                        | Bitter stations 1.0.0                                          |             | Mar-2019    | Mar-2019    | Mar-2019        |                 |             |              |
| Additional and any and any any any any any any any any any any                                                                                                    |                              |                                                                |             |             |             |                 |                 |             |              |
| Constraint         Constraint         Constraint <thconstraint< th="">         Constraint         Constrai</thconstraint<>                                                                                                    | CA                           |                                                                | 4-Feb-2019  | 4-Feb-2019  |             |                 |                 |             |              |
| xx                                                                                                    |                              |                                                                |             |             | 24-405-0019 |                 |                 |             |              |
| Odd<br>ComponentOdd<br>ComponentO                                                                                                    |                              | Unicho Un Ostellej VI.V                                        | 24-940-2019 | Mar-2019    | 2479012013  |                 |                 |             |              |
| Subscription         Subscription         Subscription<                                                                                                    |                              | DACAS Mobile SSO v1.0                                          | 6-Apr-2020  | 6-Apr-2020  | 6-Apr-2020  | 6-Apr-2020      |                 |             |              |
| canameindind <th< td=""><td>Clarelty Security</td><td>identity Provider v6.3.4</td><td>4-May-2016</td><td>23-Jun-2016</td><td>23-Jun-2016</td><td>23-Jun-2016</td><td></td><td></td><td></td></th<>                                                                                                    | Clarelty Security            | identity Provider v6.3.4                                       | 4-May-2016  | 23-Jun-2016 | 23-Jun-2016 | 23-Jun-2016     |                 |             |              |
| Matrix         Matrix         Matrix<                                                                                                    | ClassLink                    | ClassLink OneClick 2015                                        | 3-Nov-2015  |             |             | 3-Noi-2015      |                 |             |              |
| Daming of matrix and set of the set of the set of | Diassmethod                  | Barista v1.18.2                                                |             |             |             | 9-Noi-2017      |                 |             |              |
| And         And         And <td>Dioudentity</td> <td>Cloudentity OIDC services 1.3</td> <td></td> <td></td> <td></td> <td>18-<br/>Aug-2017</td> <td>18-<br/>Aug-2017</td> <td></td> <td></td>                                                                                                    | Dioudentity                  | Cloudentity OIDC services 1.3                                  |             |             |             | 18-<br>Aug-2017 | 18-<br>Aug-2017 |             |              |
| Data frameMatheMatheMatheMatheMatheMatheMatheMatheMatheMatheMatheMatheConcordSpaceSpace<                                                                                                    | Dioudentity                  | CIAM.Net                                                       |             | 24-005-2019 | 24-00-2019  | 24-00-2019      | 24-Oct-2019     |             |              |
| Constraint         Constraint         Constraint <thconstraint< th="">         Constraint         Constrai</thconstraint<>                                                                                                    | Cloud Foundry                | LIAA v60                                                       |             |             |             |                 |                 |             |              |
| Origination 21 modelOrigination 21 modelOrigination 22 modelOrigination 22 model <th< td=""><td>Donneot2ld</td><td>Connect2id Server 6.1.2a</td><td></td><td>3-Jan-2017</td><td>3-Jan-2017</td><td>3-Jan-2017</td><td>3-Jan-2017</td><td></td><td></td></th<>                                                                                                    | Donneot2ld                   | Connect2id Server 6.1.2a                                       |             | 3-Jan-2017  | 3-Jan-2017  | 3-Jan-2017      | 3-Jan-2017      |             |              |
| Normal<br>ControlNormal<br>ControlNormal<br>ControlNormal<br>ControlNormal<br>ControlNormal<br>ControlNormal<br>                                                                                                    | Dunity                       | Curity identity Server 2.3.1                                   |             |             |             | 20-             |                 |             |              |
| Normal set         Normal set         Normal                                                                                                    |                              |                                                                |             |             |             |                 |                 |             | 20-Sep-2019  |
| Calculation         Second Participation         Second Participat                                                                                                    |                              |                                                                |             | 20-069-2019 |             |                 |                 | 20000-2010  | 20-069-2019  |
| hyperbancis         60041         61040         610400         610400         610400         610400         610400         610400         610400         610400         610400         610400         610400         610400         610400         610400         610400         610400         610400         610400         610400         610400         610400         610400         610400         610400         610400         610400         610400         610400         610400         610400         610400         610400         610400         610400         610400         610400         610400         610400         610400         610400         610400         610400         610400         610400         610400         610400         610400         610400         610400         610400         610400         610400         610400         610400         610400         610400         610400         610400         610400         610400         610400         610400         610400         610400         6104000         6104000         6104000         6104000         6104000         6104000         6104000         6104000         6104000         6104000         6104000         6104000         6104000         6104000         6104000         6104000         6104000                                                                                                    |                              |                                                                |             |             |             |                 |                 |             |              |
| Визорани         Визорани         Busopania         Busopania         Busopania         Busopania         Busopania         Busopania         Busopania         Busopania         Busopania         Busopania         Busopania         Busopania         Busopania         Busopania         Busopania         Busopaniin Busopania         Busopania                                                                                                    | Ergon informatik             | Airlook JAM 7.1                                                | 23-Feb-2020 |             |             |                 |                 |             |              |
| Matrix         Matrix                                                                                                    | ForgeRook                    | OperAM 13                                                      | 13-Apr-2015 | 13-Apr-2015 | 13-Apr-2015 | 13-Apr-2015     |                 |             |              |
| Subsection         Subsection         Subsect                                                                                                    | SEANT Association            | GEANT OLDC-Plugin for Shibboleth IdP 1.0.0                     | 29-Oct-2019 | 29-001-2019 | 29-00-2019  | 23-06-2019      | 29-005-2019     | 23-Oct-2019 |              |
| control         control         contro <thcm< th=""> <thcontro< th=""> <thcontro<< td=""><td>Sluu</td><td>Gluu Seiver 3.1.3</td><td>18-Jui-2018</td><td>18-Jui-2018</td><td>18-34-2018</td><td>18-Jul-2018</td><td>18-Jul-2018</td><td>18-Jui-2018</td><td></td></thcontro<<></thcontro<></thcm<>                                                                                                    | Sluu                         | Gluu Seiver 3.1.3                                              | 18-Jui-2018 | 18-Jui-2018 | 18-34-2018  | 18-Jul-2018     | 18-Jul-2018     | 18-Jui-2018 |              |
| Sandardowed     Sandardowed     Sand                                                                                                    |                              |                                                                |             |             |             |                 | 15-Oct-2019     | 15-Oct-2019 | 22-00-2019   |
| Definition         Description         Description <thdescription< th=""> <thdescription< th=""></thdescription<></thdescription<>                                                                                                    |                              |                                                                |             |             | 23-Apr-2015 | 15-Apr-2015     |                 |             |              |
| bit with a second with a second wi        |                              |                                                                |             |             |             |                 |                 |             |              |
| Bits         Bits         Bits </td <td>GraviteeSource</td> <td>Gravitee.lo Access Management 2.1.x</td> <td></td> <td>6-Nov-2018</td> <td>6-Nov-2018</td> <td>16-Nov-2018</td> <td></td> <td></td> <td></td>                                                                                                    | GraviteeSource               | Gravitee.lo Access Management 2.1.x                            |             | 6-Nov-2018  | 6-Nov-2018  | 16-Nov-2018     |                 |             |              |
| Impact is product in the set of the set of        | 38MA                         | Mobile Connect Reference implementation v2.3                   |             |             |             |                 |                 |             |              |
| Name         Name         Name <th< td=""><td>Thierry Habart</td><td>Simpleidentit/Server V1.0.0</td><td>9-Dec-2015</td><td></td><td></td><td>11-Dec-2015</td><td></td><td></td><td></td></th<>                                                                                                    | Thierry Habart               | Simpleidentit/Server V1.0.0                                    | 9-Dec-2015  |             |             | 11-Dec-2015     |                 |             |              |
| mana         page open page open page open page         page open page open page         page open page open page         page open page open page         page open page open page         page open page open page         page open page open page         page open page         p                                                                                                    | Thierry Habart               | Simpleidentitj/Server V2.0.0                                   |             |             |             |                 | 19-Jan-2016     |             |              |
| Cartemonia         Stanting         Stanting                                                                                                    | rianacan                     | Biocryptology OpenID identity Server 1.3.1                     |             |             |             |                 |                 |             |              |
| Matrix Markanes         Markanes                                                                                                    | Notand Hedberg               | pyoldc 0.7.7                                                   | 26-Sep-2015 | 26-Sep-2015 | 26-Sep-2015 | 26-Sep-2015     | 26-Sep-2015     |             |              |
| Buttery Advancem         Description         Description <thdescription< th=""></thdescription<>                                                                                                    | Cal Heldenbrand              | Spark Platform                                                 | 2-00-2015   | 2-00-2015   | 2-00-2015   | 5-Oct-2015      |                 |             |              |
| Motion         Motion         Motion<                                                                                                    | вм                           | IBM Cloud identity                                             |             |             |             |                 |                 | 11-Sep-2019 |              |
| Instantion         Space 10         Space 10                                                                                                    | вм                           | IBM Security Access Manager V9.0.7                             |             |             |             |                 |                 | 27-Aug-2019 |              |
| Bindmont         Spect from the sector of the sector of the sector o                | dentity Automation           | Rapidicently Pederation                                        |             |             |             |                 |                 |             |              |
| Append maximum         Append maximum         Append                                                                                                    | les International            | Sign&go 8.0                                                    |             |             |             |                 |                 | 10-Mar-2020 |              |
| Starting of Company         Starting of Company                                                                                                    | -Sprint innovations          | Accessivatri: UAM                                              |             |             |             |                 |                 |             |              |
| Anterfaction, Advancedup System,<br>waters 10         0<br>(mp, 207         1<br>(mp, 207         1<br>(mp, 207 <th1 2<="" th="">         1<br/>(mp, 207&lt;</th1>                                                                                                    | KBIGN                        | KSign Access 4.0                                               |             |             |             |                 |                 |             |              |
| LINE UNE LOGIN 540-500 540 540 540 540 540 540 540 540 540                                                                                                    | The Library of Congress      |                                                                | 12-         |             |             |                 |                 |             |              |
|                                                                                                    | INE                          | LINE Login                                                     | 15-Jun-2018 |             |             |                 |                 |             |              |
|                                                                                                    | Vicro Pocus                  | Micro Pocus Access Manager 4.4 Service                         |             |             |             | 13-<br>May-2019 |                 |             |              |
| Microsoft         ADPS on Windows Sener 2016         15-Sep-2015         5-Sep-2015         7-Apr-2015         6                                                                                                    | Vicrosoft                    | ADFS on Windows Server 2016                                    |             |             |             |                 |                 |             |              |

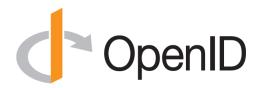

|                      | IE# Experimental Claimer V0.9                                                                                   | 9-May-2018      |                                                                                                    |                                                                                                    | 9-May-2018                                                                                                    |                                                                                                    |                                                                                                    |                                                                                                    |
|----------------------|----------------------------------------------------------------------------------------------------|-----------------|----------------------------------------------------------------------------------------------------|----------------------------------------------------------------------------------------------------|----------------------------------------------------------------------------------------------------|----------------------------------------------------------------------------------------------------|----------------------------------------------------------------------------------------------------|----------------------------------------------------------------------------------------------------|
| Ine                  |                                                                                                    |                 |                                                                                                    |                                                                                                    |                                                                                                    |                                                                                                    |                                                                                                    |                                                                                                    |
|                      | Milne Pederated identity Hub v1                                                                                 | 1-Aug-2017      |                                                                                                    |                                                                                                    |                                                                                                    |                                                                                                    |                                                                                                    |                                                                                                    |
| ec                   | NC7000-3A-OC                                                                                                    | 7-Mar-2016      |                                                                                                    |                                                                                                    |                                                                                                    |                                                                                                    |                                                                                                    |                                                                                                    |
| ed/Reason            | Next Reason Central Identity                                                                                    | 15-Sep-2015     |                                                                                                    |                                                                                                    | 18-Sep-2018                                                                                                    |                                                                                                    |                                                                                                    |                                                                                                    |
|                      | prp0/DC                                                                                                    | 10-Apr-2015     | 10-Apr-2015                                                                                                    | 10-Apr-2015                                                                                                    | 10-Apr-2015                                                                                                    | 10-Apr-2015                                                                                                    |                                                                                                    |                                                                                                    |
|                      | UNHD                                                                                                    | 10-Apr-2015     |                                                                                                    |                                                                                                    |                                                                                                    |                                                                                                    |                                                                                                    |                                                                                                    |
|                      | UNHD LIbra 1.0                                                                                                  |                 | 28-Jui-2017                                                                                                    | 28-34-2017                                                                                                    | 28-34-2017                                                                                                    |                                                                                                    |                                                                                                    |                                                                                                    |
|                      |                                                                                                    |                 |                                                                                                    |                                                                                                    |                                                                                                    |                                                                                                    |                                                                                                    |                                                                                                    |
|                      |                                                                                                    |                 |                                                                                                    | 20-Jan-2017                                                                                                    |                                                                                                    |                                                                                                    |                                                                                                    |                                                                                                    |
| 215-10               | Themistruct identity Platform v1.1.0                                                                            | 7-00-2016       |                                                                                                    |                                                                                                    | 7-06-2016                                                                                                    |                                                                                                    |                                                                                                    |                                                                                                    |
| GIB-RI               | ThemiStruct identity Platform v1.3.0                                                                            | 28-Apr-2017     | 25-<br>Maj-2017                                                                                                    |                                                                                                    | 28-Apr-2017                                                                                                    |                                                                                                    |                                                                                                    |                                                                                                    |
| GIS-RI               | ThemiStruct identity Platform v2.0.0                                                                            | 5-Mar-2018      | 5-Mar-2018                                                                                                    |                                                                                                    | 5-Mar-2018                                                                                                    |                                                                                                    |                                                                                                    |                                                                                                    |
| 915-MI               | ThemiStruct identity Platform v2.2.0                                                                            | 20-Nov-2018     | 20-Nov-2018                                                                                                    | 20-Nov-2018                                                                                                    | 20-Nov-2018                                                                                                    |                                                                                                    |                                                                                                    |                                                                                                    |
| çıs-Ri               | ThemiStruct identity Platform v2.4.0                                                                            | 22-Jul-2019     | 22-Jul-2019                                                                                                    | 22-Jul-2019                                                                                                    | 22-Jul-2019                                                                                                    |                                                                                                    |                                                                                                    |                                                                                                    |
|                      |                                                                                                    | 25-             | 26-                                                                                                    | 26-                                                                                                    | 26-                                                                                                    |                                                                                                    |                                                                                                    |                                                                                                    |
| ta .                 | Oita OP                                                                                                    | Map-2016        | Map-2016                                                                                                    | May-2016                                                                                                    | May-2016                                                                                                    |                                                                                                    | 16-Jul-2018                                                                                                    |                                                                                                    |
| regini               | Onegini Connect 5.0                                                                                             | 9-Nov-2018      | 9-Nov-2018                                                                                                    |                                                                                                    | 9-Nov-2018                                                                                                    |                                                                                                    |                                                                                                    |                                                                                                    |
|                      | OpenAthens Cloud                                                                                                | 3-Oct-2017      |                                                                                                    |                                                                                                    | 24-001-2017                                                                                                    |                                                                                                    |                                                                                                    |                                                                                                    |
|                      |                                                                                                    |                 |                                                                                                    |                                                                                                    |                                                                                                    |                                                                                                    |                                                                                                    |                                                                                                    |
|                      |                                                                                                    |                 |                                                                                                    | Sec. 2014                                                                                                    | 16-Acc-2010                                                                                                    |                                                                                                    |                                                                                                    |                                                                                                    |
|                      |                                                                                                    |                 |                                                                                                    |                                                                                                    |                                                                                                    |                                                                                                    |                                                                                                    |                                                                                                    |
|                      |                                                                                                    |                 |                                                                                                    |                                                                                                    |                                                                                                    | 14-30-2018                                                                                                    |                                                                                                    |                                                                                                    |
|                      |                                                                                                    | 9-Jun-2019      | 14-Nov-2019                                                                                                    | 15-Nov-2019                                                                                                    |                                                                                                    |                                                                                                    | 22-1404-2019                                                                                                    |                                                                                                    |
|                      |                                                                                                    |                 |                                                                                                    |                                                                                                    |                                                                                                    |                                                                                                    |                                                                                                    |                                                                                                    |
| eercraft ApS         | Peercraft                                                                                                    |                 |                                                                                                    |                                                                                                    |                                                                                                    | 19-Jan-2016                                                                                                    |                                                                                                    |                                                                                                    |
| ing identity         | PingPederate 8.0                                                                                                | 10-Apr-2015     | 10-Apr-2015                                                                                                    | 10-Apr-2015                                                                                                    | 9-Apr-2015                                                                                                    |                                                                                                    |                                                                                                    |                                                                                                    |
| ing identity         | PingPederate 9.1.3                                                                                              | 25-Sep-2018     | 25-Sep-2018                                                                                                    | 28-Sep-2018                                                                                                    | 28-Sep-2018                                                                                                    |                                                                                                    | 28-Sep-2018                                                                                                    |                                                                                                    |
| ing identity         | PingOne for Enterprise 16.6.148                                                                                 | 25-Feb-2019     | 25-Feb-2019                                                                                                    | 25-Feb-2019                                                                                                    | 25-Feb-2019                                                                                                    |                                                                                                    | 25-Feb-2019                                                                                                    |                                                                                                    |
| votal                | Photal Cloud Foundry 2.2 UAA                                                                                    | 17-Jui-2018     |                                                                                                    |                                                                                                    |                                                                                                    |                                                                                                    |                                                                                                    |                                                                                                    |
|                      |                                                                                                    |                 |                                                                                                    |                                                                                                    |                                                                                                    |                                                                                                    |                                                                                                    |                                                                                                    |
|                      |                                                                                                    |                 |                                                                                                    |                                                                                                    |                                                                                                    |                                                                                                    |                                                                                                    |                                                                                                    |
| oSlebenSat.1 Media   | 7Pass *2.0.0                                                                                                    |                 | 7-Aug-2017                                                                                                    | Aug-2017                                                                                                    | 7-Aug-2017                                                                                                    |                                                                                                    |                                                                                                    |                                                                                                    |
| ecruit               | Recruit ID                                                                                                    | 16-<br>Maj-2018 |                                                                                                    |                                                                                                    |                                                                                                    |                                                                                                    |                                                                                                    |                                                                                                    |
| ed Hat               | Keycloak 2.3.0                                                                                                  |                 | 31-00-2016                                                                                                    | 31-00-2016                                                                                                    |                                                                                                    |                                                                                                    |                                                                                                    |                                                                                                    |
| etin Richer          | MITREldConnect                                                                                                  | 13-<br>Maj-2015 |                                                                                                    |                                                                                                    | 13-<br>May-2015                                                                                                    | 13-<br>May-2015                                                                                                    |                                                                                                    |                                                                                                    |
| alestorce            | Summer 2015 Release                                                                                             |                 |                                                                                                    |                                                                                                    | 14-<br>May-2015                                                                                                    |                                                                                                    |                                                                                                    |                                                                                                    |
| ameung Electronica   | Sameung Account                                                                                                 | 11-Feb-2000     |                                                                                                    |                                                                                                    |                                                                                                    |                                                                                                    |                                                                                                    |                                                                                                    |
|                      |                                                                                                    |                 |                                                                                                    |                                                                                                    |                                                                                                    |                                                                                                    |                                                                                                    |                                                                                                    |
|                      |                                                                                                    |                 |                                                                                                    |                                                                                                    |                                                                                                    |                                                                                                    |                                                                                                    |                                                                                                    |
|                      |                                                                                                    |                 |                                                                                                    |                                                                                                    |                                                                                                    |                                                                                                    | evenane                                                                                                    |                                                                                                    |
|                      |                                                                                                    |                 |                                                                                                    |                                                                                                    |                                                                                                    |                                                                                                    |                                                                                                    |                                                                                                    |
|                      |                                                                                                    |                 | 2-Jan-2017                                                                                                    | 2-381-2017                                                                                                    | 2-Jan-2017                                                                                                    | 2-Jan-2017                                                                                                    | 25-Jun-2018                                                                                                    | 23-Sep-201                                                                                                    |
|                      |                                                                                                    |                 |                                                                                                    |                                                                                                    |                                                                                                    |                                                                                                    |                                                                                                    |                                                                                                    |
| manteo               | NSL 2016.4.0.16                                                                                                 | 13-00-2016      |                                                                                                    |                                                                                                    | 13-001-2016                                                                                                    |                                                                                                    |                                                                                                    |                                                                                                    |
| icis4ever            | HelioiD 4.8.0                                                                                                   | 22-<br>Aug-2018 |                                                                                                    |                                                                                                    |                                                                                                    |                                                                                                    |                                                                                                    |                                                                                                    |
| twore                | Trivore identity Service 3.0                                                                                    | 25-<br>Aup-2019 | 25-<br>Aug-2019                                                                                                    | 25-<br>Aug-2019                                                                                                    | 26-<br>Aug-2019                                                                                                    |                                                                                                    |                                                                                                    |                                                                                                    |
| 2U Consult           | The identity Hub v1                                                                                             | 17-Oct-2018     |                                                                                                    |                                                                                                    | 22-06-2018                                                                                                    |                                                                                                    | 23-00-2018                                                                                                    |                                                                                                    |
| 2U Consult           | m/D.be                                                                                                    | 10-<br>Dec-2019 | 10-<br>Dec-2019                                                                                                    | 10-<br>Dec-2019                                                                                                    | 10-<br>Dec-2019                                                                                                    |                                                                                                    | 10-Dec-2019                                                                                                    |                                                                                                    |
| niversity of Chicago | OLDC OP Overlay for Shibboleth IdP v3.2.1 version 1.0                                                           |                 |                                                                                                    |                                                                                                    |                                                                                                    |                                                                                                    |                                                                                                    |                                                                                                    |
|                      |                                                                                                    |                 |                                                                                                    |                                                                                                    |                                                                                                    |                                                                                                    |                                                                                                    |                                                                                                    |
|                      | The second second second second second second second second second second second second second second second se |                 |                                                                                                    |                                                                                                    |                                                                                                    |                                                                                                    |                                                                                                    |                                                                                                    |
|                      | VZConnect 1.9                                                                                                   | Dec-2016        |                                                                                                    |                                                                                                    |                                                                                                    |                                                                                                    |                                                                                                    |                                                                                                    |
| dentity Systems      | Verity My identity 0.1.1                                                                                        | 29-Nov-2018     |                                                                                                    |                                                                                                    | 29-Nov-2018                                                                                                    |                                                                                                    |                                                                                                    |                                                                                                    |
| evD8                 | Cobalt V1.0                                                                                                    | 28-Jan-2016     | 2-Feb-2016                                                                                                    |                                                                                                    | 28-Jan-2016                                                                                                    |                                                                                                    |                                                                                                    |                                                                                                    |
| Utvare               | Workspace ONE                                                                                                   | 18-Apr-2018     | 18-Apr-2018                                                                                                    | 18-Apr-2018                                                                                                    | 18-Apr-2018                                                                                                    |                                                                                                    |                                                                                                    |                                                                                                    |
|                      | cidaas 2.0                                                                                                    |                 |                                                                                                    |                                                                                                    |                                                                                                    |                                                                                                    |                                                                                                    |                                                                                                    |
|                      |                                                                                                    |                 |                                                                                                    |                                                                                                    |                                                                                                    |                                                                                                    |                                                                                                    |                                                                                                    |
|                      |                                                                                                    |                 |                                                                                                    |                                                                                                    | o-reo-2016                                                                                                    |                                                                                                    |                                                                                                    |                                                                                                    |
|                      |                                                                                                    |                 |                                                                                                    |                                                                                                    |                                                                                                    |                                                                                                    | 2010012018                                                                                                    |                                                                                                    |
|                      |                                                                                                    |                 | <table-row><table-row></table-row></table-row> | maximumpolicitantpolicitant | mathemationModelModel <td>numberModelModel<th< td=""><td>numberModelModel<th< td=""><td>numberNoteNote<th< td=""></th<></td></th<></td></th<></td> | numberModelModel <th< td=""><td>numberModelModel<th< td=""><td>numberNoteNote<th< td=""></th<></td></th<></td></th<> | numberModelModel <th< td=""><td>numberNoteNote<th< td=""></th<></td></th<> | numberNoteNote <th< td=""></th<> |

Certified OpenID Providers for Logout Profiles

| Organization | Implementation           | RP-initiated OP | Session OP  | Front-Channel OP | Back-Channel OP |
|--------------|--------------------------|-----------------|-------------|------------------|-----------------|
| Connect2id   | Connect2ld Server 7.18.1 | 15-Dec-2019     | 15-Dec-2019 | 15-Dec-2019      | 15-Dec-2019     |
| Filip Skokan | node oldo-provider       | 11-Nov-2019     | 11-Nov-2019 | 11-Nov-2019      | 11-Nov-2019     |

## **OpenID Connect RP Certifications**

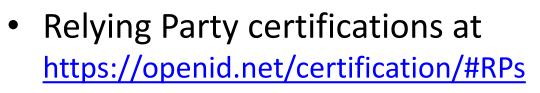

- 127 profiles certified to date for 43 deployments
- Recent additions:
  - Echoworx, Erlang Ecosystem
     Foundation, Filip Skokan

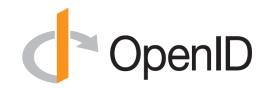

#### Certified Relying Parties

These deployments have been granted certifications for these Relying Party conformance profiles:

| Organization                             | Implementation                 | Basic RP    | RP Implicit | Hybrid RP   | Config RP   | Dynamic RP  | Form Post RP | 3rd Party-Init RP |
|------------------------------------------|--------------------------------|-------------|-------------|-------------|-------------|-------------|--------------|-------------------|
| Brock Allen                              | oidc-client-js 1.3             |             | 4-Feb-2017  |             | 7-Feb-2017  |             |              |                   |
| Dominick Baier                           | IdentityModel.OidcClient 2.0   | 27-Jan-2017 |             |             | 6-Feb-2017  |             |              |                   |
| Damien Bowden                            | angular-auth-oidc-client 1.0.2 |             | 21-Jun-2017 |             | 11-Aug-2017 |             |              |                   |
| F5 Networks                              | BIG-IP 13.1.0 Evergreen        | 7-Jul-2017  |             |             |             |             |              |                   |
| Thierry Habart                           | SimpleIdentityServer V1.0.1    | 17-Jan-2017 | 17-Jan-2017 | 17-Jan-2017 | 17-Jan-2017 | 17-Jan-2017 |              |                   |
| llex International                       | Sign&go 8.0                    | 10-Mar-2020 |             |             |             |             |              |                   |
| Janrain                                  | IDPD 2.6.0                     | 7-Feb-2017  |             |             |             |             |              |                   |
| Roland Hedberg                           | pyoidc 0.9.4                   | 20-Dec-2016 | 20-Dec-2016 | 20-Dec-2016 | 20-Dec-2016 | 20-Dec-2016 |              |                   |
| Roland Hedberg                           | oidcrp 0.4.0                   | 16-Apr-2018 | 16-Apr-2018 | 16-Apr-2018 | 16-Apr-2018 | 16-Apr-2018 |              |                   |
| IBM                                      | Open Liberty 18.0.0.4          | 26-Oct-2018 |             |             |             |             |              |                   |
| IBM                                      | WebSphere Liberty 18.0.0.4     | 26-Oct-2018 |             |             |             |             |              |                   |
| Tom Jones                                | TC.AUTHENTICATION 1.0          | 30-Jun-2017 |             |             |             |             |              |                   |
| Karlsruher Institut für Technologie, SCC | oidcc 1.0.1                    | 2-Feb-2017  |             |             | 2-Feb-2017  |             |              |                   |
| KSIGN                                    | KSign Trust Thing 1.0          | 2-Jan-2018  |             |             |             |             |              |                   |
| KSIGN                                    | KSign Trust Thing 1.1          |             | 3-Oct-2018  |             |             |             |              |                   |
| KSIGN                                    | KSign Trust Thing 1.2          |             |             |             | 10-Oct-2019 |             |              |                   |
| Nomura Research Institute                | phpOIDC 2016 Winter            | 7-Feb-2017  | 7-Feb-2017  | 7-Feb-2017  | 7-Feb-2017  | 7-Feb-2017  |              |                   |
| Nov Matake                               | openid_connect rubygem v1.0.3  | 20-Jan-2017 |             |             |             |             |              |                   |
| Ping Identity                            | PingAccess 4.2.2               | 26-Jan-2017 |             |             |             |             |              |                   |
| Ping Identity                            | PingFederate 8.3.1             | 17-Jan-2017 |             |             | 31-Jan-2017 |             |              |                   |
| Ping Identity                            | PingFederate 9.2.1             | 4-Feb-2019  |             |             | 4-Feb-2019  |             | 4-Feb-2019   |                   |
| Filip Skokan                             | node openid-client ^1.3.0      | 15-Dec-2016 | 15-Dec-2016 | 15-Dec-2016 | 15-Dec-2016 | 15-Dec-2016 |              |                   |
| Filip Skokan                             | node openid-client *2.0.0      | 12-Apr-2018 | 12-Apr-2018 | 12-Apr-2018 | 12-Apr-2018 | 12-Apr-2018 | 29-Jun-2018  |                   |
| Filip Skokan                             | node openid-client ^3.0.0      | 11-May-2019 | 11-May-2019 | 11-May-2019 | 11-May-2019 | 11-May-2019 | 11-May-2019  |                   |
| Manfred Steyer                           | angular-oauth2-oidc 2.0.5      |             | 16-Aug-2017 |             |             |             |              |                   |
| ZmartZone IAM                            | lua-resty-openidc 1.5.1        | 17-Nov-2017 |             |             | 17-Nov-2017 |             |              |                   |
| ZmartZone IAM                            | mod_auth_openidc 2.3.1         | 21-Jul-2017 | 21-Jul-2017 | 21-Jul-2017 | 21-Jul-2017 | 21-Jul-2017 |              |                   |

#### **Certified OpenID Relying Parties for Logout Profiles**

These deployments have been granted certifications for these OpenID Relying Party logout conformance profiles:

| Organization   | Implementation | <b>RP-Initiated RP</b> | Session RP  | Front-Channel RP | Back-Channel RP |
|----------------|----------------|------------------------|-------------|------------------|-----------------|
| Roland Hedberg | OIDCrp v.0.6.6 | 20-Mar-2020            | 20-Mar-2020 | 20-Mar-2020      | 20-Mar-2020     |

## Use of Self-Certification

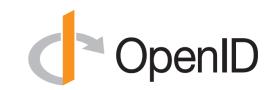

- OpenID Certification uses self-certification
  - Party seeking certification does the testing
  - (rather than paying a 3rd party to do the testing)
- Simpler, quicker, less expensive, more scalable than 3rd party certification
- Results are nonetheless trustworthy because
  - Testing logs are made available for public scrutiny
  - Organization puts its reputation on the line by making a public declaration that its implementation conforms to the profile being certified to

## How does OpenID Certification work?

- Organization decides what profiles it wants to certify to — For instance, "Basic OP", "Config OP", and "Dynamic OP"
- Runs conformance tests publicly available at <u>https://www.certification.openid.net/</u>
- Once all tests for a profile pass, organization submits certification request to OpenID Foundation containing:
  - Logs from all tests for the profile
  - Signed legal declaration that implementation conforms to the profile
- Organization pays certification fee (for profiles not in pilot mode)
- OpenID Foundation verifies application is complete and grants certification
- OIDF lists certification at <a href="https://openid.net/certification/">https://openid.net/certification/</a>

## What does certification cost?

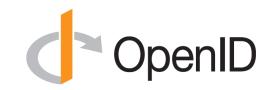

- Not a profit center for the OpenID Foundation
  - Fees there to help cover costs of operating certification program
- Member price
  - \$700
- Non-member price
  - \$3500
- New profiles in pilot mode are available to members for free
- Costs described at <u>https://openid.net/certification/fees/</u>

## **Example Testing Screen**

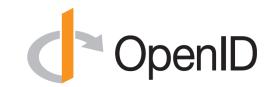

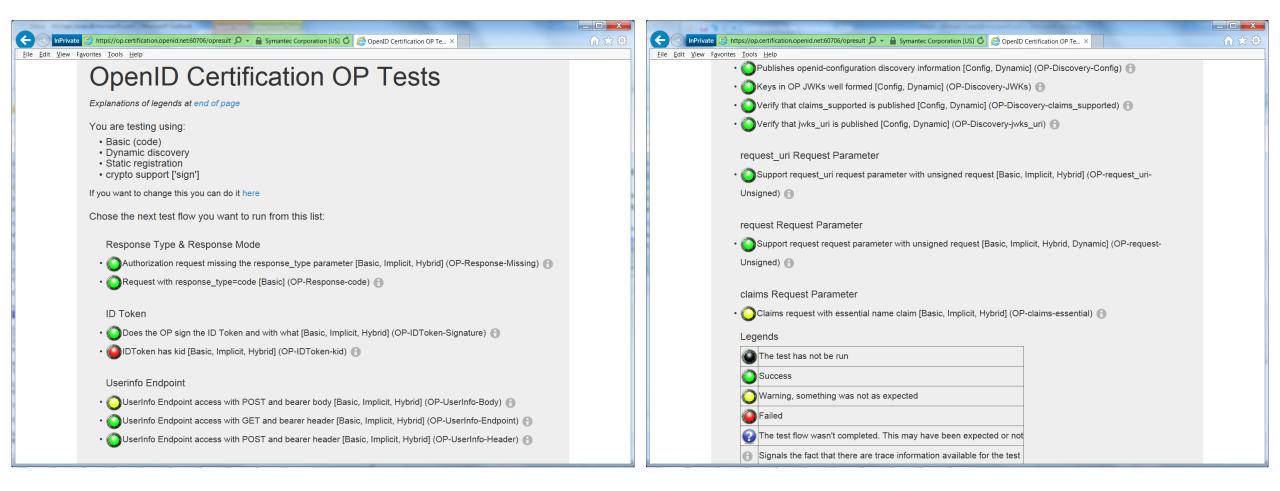

## Log from a Conformance Test

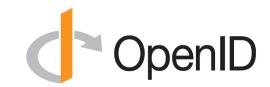

#### Test info

Profile: {'openid-configuration': 'config', 'response\_type': 'code', 'crypto': 'sign', 'registration': 'static'} Timestamp: 2015-04-07T02:58:53Z Test description: Keys in OP JWKs well formed [Config, Dynamic] Test ID: OP-Discovery-JWKs Issuer: https://stsadweb.one.microsoft.com/adfs

#### Test output

#### Trace output

0.000288 ----- DiscoveryRequest ------0.000299 Provider info discover from 'https://stsadweb.one.microsoft.com/adfs' 0.000305 --> URL: https://stsadweb.one.microsoft.com/adfs/.well-known/openid-configuration 0.426715 ProviderConfigurationResponse: { "access token issuer": "http://stsadweb.one.microsoft.com/adfs/services/trust", "authorization endpoint": "https://stsadweb.one.microsoft.com/adfs/oauth2/authorize/", "claims parameter supported": false, "claims supported": [ "aud", "iss", "iat", "exp", "auth time", "nonce", "at hash", "c hash", "sub", "upn", "unique\_name", "pwd url", "pwd exp", "ver" 1, "grant types supported": | "authorization code", "refresh\_token", "client credentials", "urn:ietf:params:oauth:grant-type:jwt-bearer", "implicit", "password" "id\_token\_signing\_alg\_values\_supported": [ "RS256" "issuer": "https://stsadweb.one.microsoft.com/adfs", "jwks\_uri": "https://stsadweb.one.microsoft.com/adfs/discovery/keys", "request norsmater supported". foles

"issuer": "https://stsadweb.one.microsoft.com/adfs", "jwks uri": "https://stsadweb.one.microsoft.com/adfs/discovery/keys", "request parameter supported": false, "request uri parameter supported": true, "require request uri registration": true, "response modes supported": [ "query", "fragment" "form post "response\_types\_supported": [ "code" "id\_token", "code id token", "token id token" "scopes\_supported": [ "logon cert", "profile", "user impersonation", "aza", "vpn cert", "full access", "email". "openid" "subject\_types\_supported": [ "pairwise" "token endpoint": "https://stsadweb.one.microsoft.com/adfs/oauth2/token/", "token endpoint auth methods supported": [ "client\_secret\_post", "client secret basic", "private key jwt", "windows client authentication" "token endpoint auth signing alg values supported": [ "RS256" "version": "3.0", "webfinger\_endpoint": "https://stsadweb.one.microsoft.com/adfs/.well-known/webfinger" 0.846957 JWKS: { "keys": [ "alg": "RS256", "e": "AQAB", "kid": "f-5GWKyaV6fDdnKB7A3b011XZ0E", "kty": "RSA", "n": "yqUNL9XXanKy fQ1X0SMt9LRKpH3Xup11k5mivaw7thYRPrkGArJezV4x-hfk3Rm9qv6ikBGnTW0118FqotLcXmvIBqtb1DfSh59uts1r0QLRUVKS 20 "use": "sig", "x5c": [ "x5t": "f-5GWKyaV6fDdnKB7A3b011XZ0E" 0.847706 ==== END ==== Result PASSED

## **Certification of Conformance**

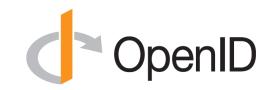

- Legal statement by certifier stating:
  - Who is certifying
  - What software
  - When tested
  - Profile tested
- Commits reputation of certifying organization to validity of results

### OpenID

#### CERTIFICATION OF CONFORMANCE TO OPENID CONNECT CONFORMANCE PROFILE

Name of Entity ("Implementer") Making this Certification Ping Identity Corporation

Software or Service ("Deployment") Name & Version #: PingFederate Summer 2015 Release

OpenID Connect Conformance Profile: Basic OpenID Provider

Conformance Test Suite Software: op.certification.openid.net as of April 10, 2015

Test Date: April 10, 2015

- 1. <u>Certification</u>: Implementer has tested the Deployment (including by successfully completing the validation testing using the Conformance Test Suite Software) and verified that it conforms to the OpenID Connect Conformance Profile, and hereby certifies to the OpenID Foundation and the public that the Deployment conforms to the OpenID Connect Conformance Profile as set forth above.
- <u>Maintenance</u>: If subsequent changes to the Deployment, or other information or testing, indicates that the Deployment is not in conformance, Implementer will either correct the nonconformance (and update this Certification if necessary) or revoke this Certification.
- Incorporation of Terms: The Terms and Conditions for Certification of Conformance to an OpenID Connect Conformance Profile, located at www.openid.net/certification, are incorporated by reference in this Certification, and Implementer agrees to be bound by such Terms and Conditions.

| plementer's Address Information   |                             |
|-----------------------------------|-----------------------------|
| Address:                          | 1001 17th Street, Suite 100 |
| City, State/Province, Postal Code | Denver, CO 80202            |
| Country                           | USA                         |
| nplementer's Authorized Contact I | nformation                  |
| Name:                             | Brian Campbell              |
| Title:                            | Distinguished Engineer      |
| Phone:                            | 720.317.2061                |
| Email:                            | bcampbell@pingidentity.com  |

Authorized Signatur

# How does certification relate to interop testing?

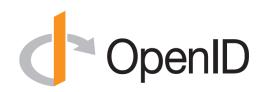

- OpenID Connect held 5 rounds of interop testing see <a href="http://osis.idcommons.net/">http://osis.idcommons.net/</a>
  - Starting over a decade ago!
  - Each round improved implementations and specs
  - By the numbers: 20 implementations, 195 members of interop list, > 1000 messages exchanged
- Recently multiple interop testing rounds for OpenID Connect Federation
- With interop testing, by design, participants can ignore parts of the specs
- Certification raises the bar:
  - Defines set of conformance profiles that certified implementations meet
  - Assures interop across full feature sets in profiles

# Can I use the OpenID Certification site for OpenID interop testing?

- Yes please do!
- The OpenID Foundation is committed to keeping the conformance test sites up and available for free to all
- Many projects using conformance testing for regression testing – Once everything passes, you're ready for certification!
- Test software is open source using Apache 2.0 license
  - Some projects have deployed private instances for internal testing
  - Available as a Docker container

## Favorite Comments on OpenID Certification C OpenID

- Eve Maler VP of Innovation at ForgeRock
  - "You made it as simple as possible so every interaction added value."
- Jaromír Talíř CZ.NIC
  - "We used and still are using certification platform mainly as testing tool for our IdP. Thanks to this tool, we have fixed enormous number of bugs in our platform an even some bugs in the underlying library."
- Brian Campbell Distinguished Engineer at Ping Identity
  - "The process has allowed us to tighten up our implementation and improve on the already solid interoperability of our offerings in the OpenID Connect ecosystem."
- William Denniss Google
  - "We have built the RP tests into the continuous-integration testing pipeline for AppAuth."

## What's new for OpenID Certification?

- Certification program is now financially self-supporting!
  - Open Banking certifications from Brazil and other places got us there
- OpenID4VC certification tests (for OpenID4VP) started
- eKYC-IDA certification tests planned
- OpenID Federation tests planned

## **OpenID Certification Call to Action**

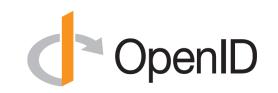

- Test your OpenID Connect and FAPI implementations now – And once you're ready, certify!
- Join the OpenID Foundation and/or the OpenID Connect working group

## **OpenID Connect Resources**

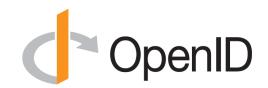

- OpenID Connect
  - <u>https://openid.net/connect/</u>
- Frequently Asked Questions
  - <u>https://openid.net/connect/faq/</u>
- OpenID Connect Working Group and Specs Status Page
  - <u>https://openid.net/wg/connect/</u> and <u>https://openid.net/wg/connect/status/</u>
- OpenID for Verifiable Credentials
  - <u>https://openid.net/openid4vc/</u>
- OpenID Certification Program
  - <u>https://openid.net/certification/</u>
- Certified OpenID Connect Implementations Featured for Developers
  - <u>https://openid.net/developers/certified/</u>
- Mike Jones' Blog
  - <u>https://self-issued.info/</u>

## **Open Conversation**

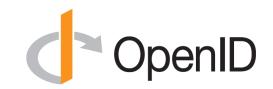

- How are you using OpenID Connect?
- What would you like the working group to know or do?

• Slides will be posted at <u>https://self-issued.info/</u>

### **BACKUP SLIDES**

## **Aggregated Claims**

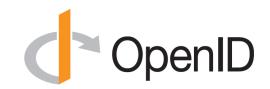

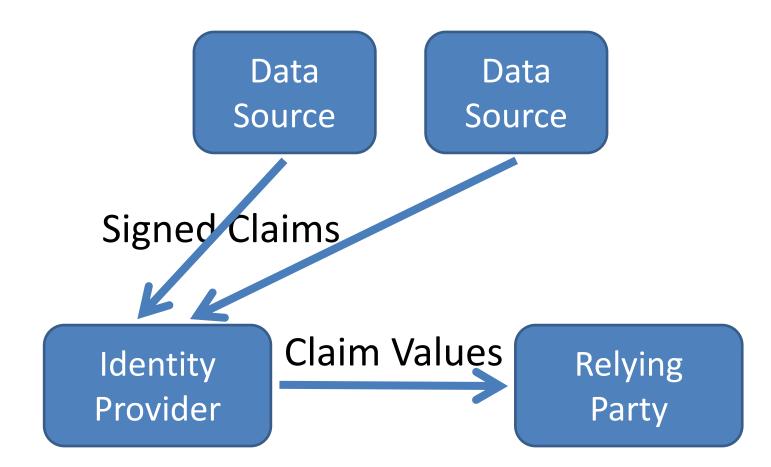

## **Distributed Claims**

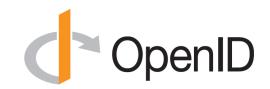

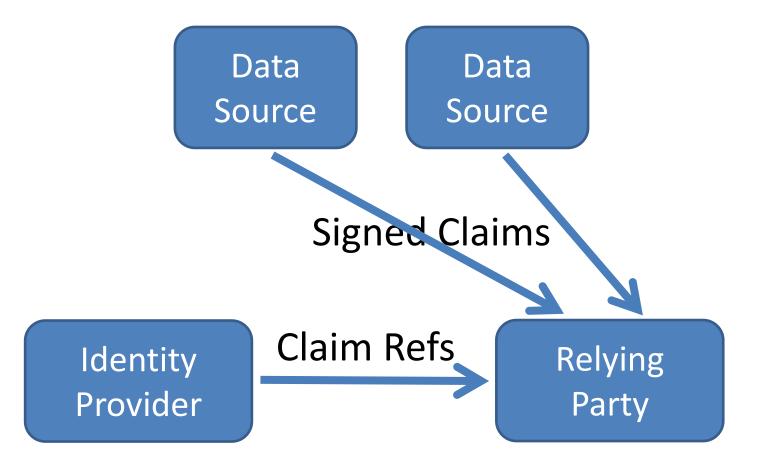